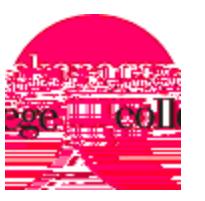

Research Ethics Board Application Form Appendix A: External Scholarly Review

*Version: December 2010*

Note:

For research proposals that present more than minimal risk, a scholarly peer review must be undertaken prior to submitting an application for ethics review and approval to the Okanagan College Research Ethics Board (REB). See Sections 4.2.2 and 13.4 of the Okanagan College Research Ethics Board Policy for criteria outlining when such a review is necessary.

This form is for the use of an independent external peer review. The completed form must be attached to the Principal Investigator's application and submitted to the Chair of the Okanagan College's Research Ethics Board.

Conflict of Interest (External Reviewer)

This is to confirm that I have no conflict of interest and that I am also free of any biases that would prevent me from giving my best independent scientific opinion on this participant.

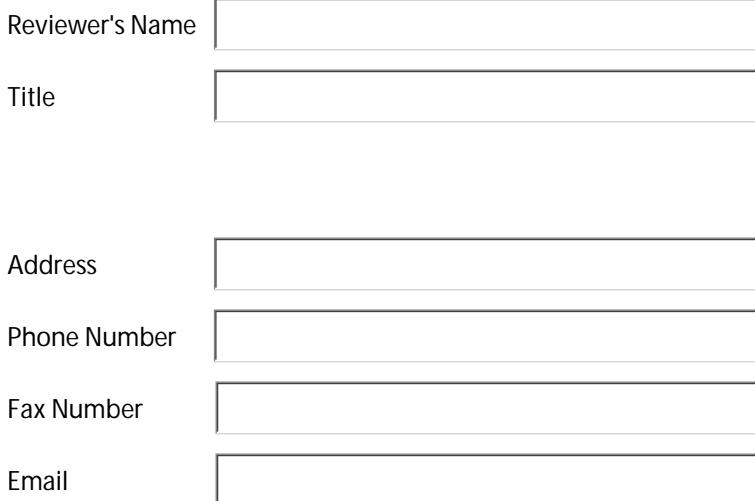

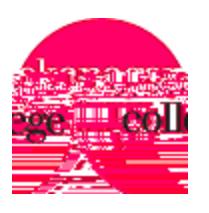

Research Ethics Board Application Form Appendix A: External Scholarly Review - *page 2*

## PART A: GENERAL

Name of Applicant

Department/Area

Project Title

Funding Agency (if applicable)

1. Brief Description of Project (to be completed by reviewer

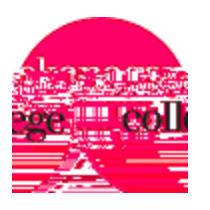

Research Ethics Board Application Form Appendix A: External Scholarly Review - *page 3*

PART B: REVIEW *con't*

5. Is this study feasible? If not, why?

6. Is the study likely to yield publisha results?

7. What is your overall assessment of application?

8. Please list any specific recommendations (attach an additional page if necessary)

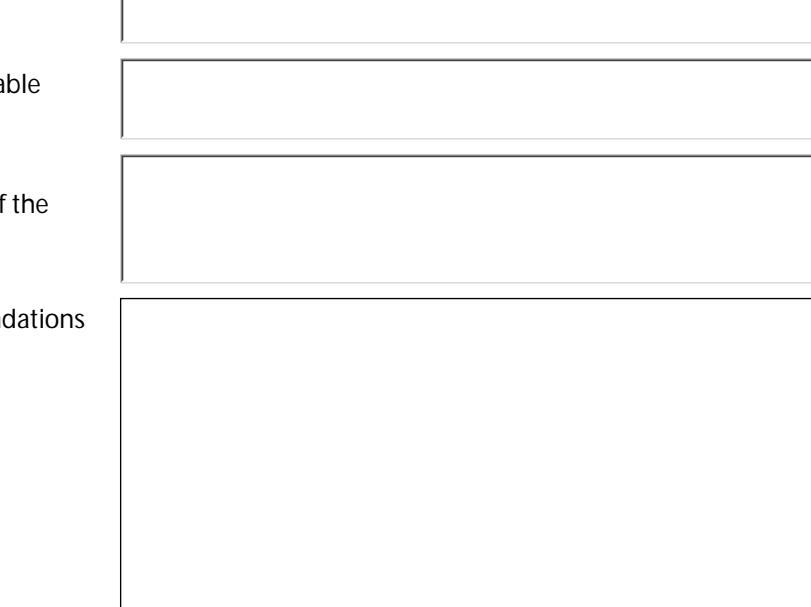

## PART C: HUMAN PARTICIPANTS

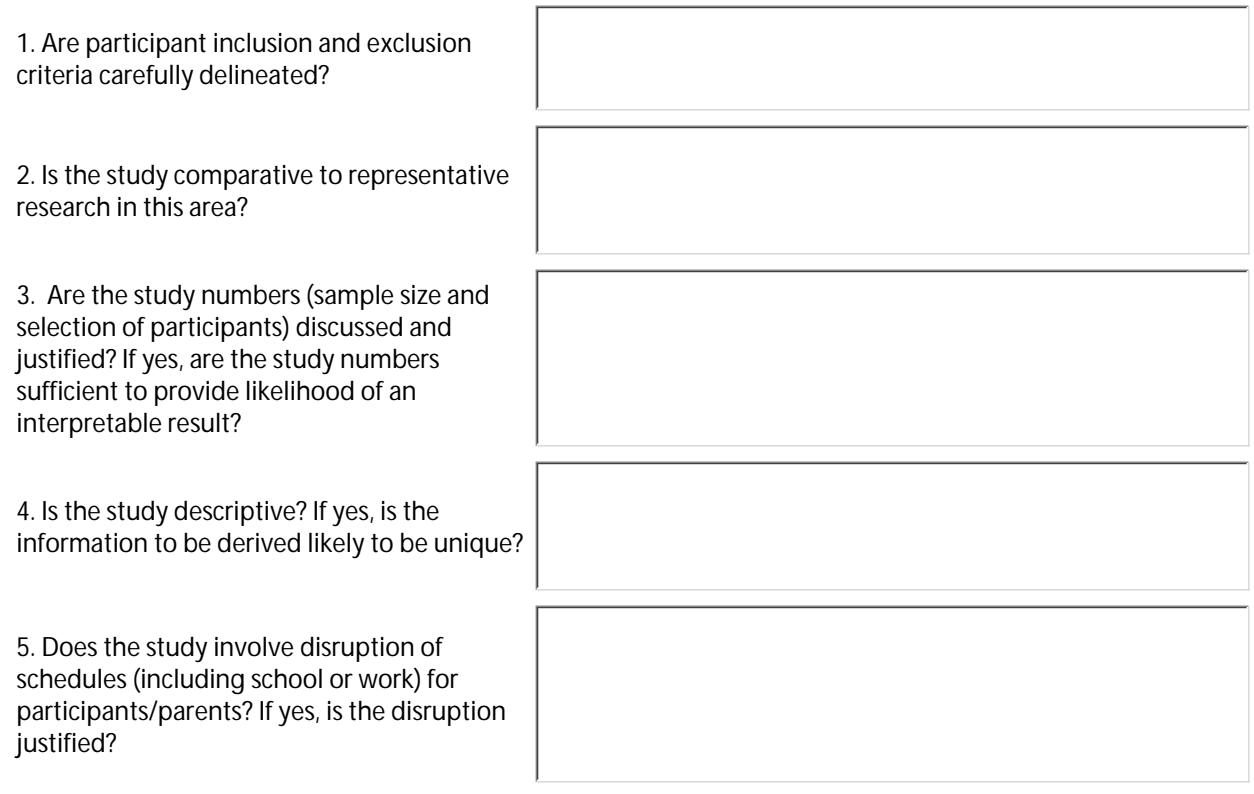

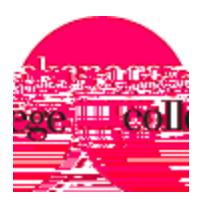

## PART C: HUMAN PARTICIPANTS *con't*

6. Is statistical analysis required? If yes, is there a discussion of statistical methods and are they appropriate?

7. Is the harm vs potential benefits appropriate?

9. Are there any major changes that need to be made before this proposal should be reviewed by the Research Ethics Board?

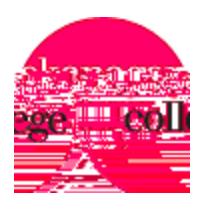

Research Ethics Board Application Form Appendix A: External Scholarly Review - *page 5*

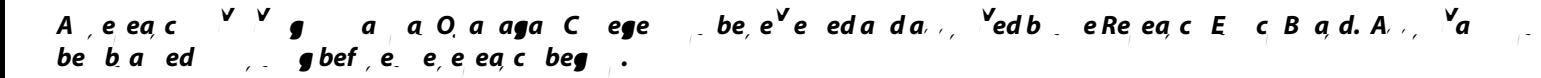

This form should accompany the Principal Investigator's application as well as all supportive documents and submit these to:

Chair, Research Ethics Board Okanagan College 1000 KLO Road Kelowna, B.C. V1Y 4X8 email: REB-CHAIR@okanagan.bc.ca

The Research Ethics Board (REB) adheres to the principles and practices stated in the Canadian *Tri-Council Policy Statement* (1998 and subsequent published editions).